# **pixbet sacar**

- 1. pixbet sacar
- 2. pixbet sacar :pixbet 12
- 3. pixbet sacar :signification cbet

### **pixbet sacar**

Resumo:

**pixbet sacar : Descubra o potencial de vitória em mka.arq.br! Registre-se hoje e reivindique um bônus especial para acelerar sua sorte!** 

contente:

1. Bônus de boas-vindas: A Pixbet oferece um bônus, melhores -renda para novos usuários que se cadastram na plataforma. Este prêmio geralmente é equivalente ao seu primeiro depósito; o mesmo significa e você pode começar a apostar com O dobro da valor já Depositou!

4. Apostas grátis:A Pixbet às vezes oferece aposta, Gá gratuitamente para os usuários que atendam à certos critérios - como fazer um determinado número de probabilidadeS em pixbet sacar uma determinada períodode tempo;

5. Participar de torneios: A Pixbet oferece campeonatos e apostas em pixbet sacar que os usuários podem competir uns contra o outros por prêmios Em dinheiro,

Em resumo, há várias maneiras de se ganhar saldo no Pixbet. desde aproveitar os bônus e boasvindas em pixbet sacar promoções especiais até participar dos torneios ou ser beneficiar nos programas da fidelidade! É importante ler atentamente as regrase condiçõesde cada oferta para não Aproveitá–las ao máximo:

## **Aposta Múltipla no Pixbet: Apostila Completa**

No universo dos jogos e apostas online, permanecer atualizado e conhecer as ferramentas disponíveis é fundamental. Nesse sentido, abordaremos como realizar uma **aposta múltipla** no Pixbet, uma plataforma cada vez mais popular entre os brasileiros.

### **O que é aposta múltipla no Pixbet?**

Uma aposta múltipla no Pixbet é uma forma de combinar diferentes seleções de eventos esportivos em pixbet sacar um único bilhete. Para obter vitória, todas as previsões realizadas devem estar corretas, o que torna essa abordagem um pouco arriscada, porém com probabilidades maiores.

### **Possível realizar apostas múltiplas na mesma partida no Pixbet?**

No Pixbet, as apostas múltiplas são efetuadas apenas em pixbet sacar partidas diferentes, mas o usuário pode apostar na mesma categoria, exemplo: três eventos de futebol, por exemplo.

### **Como efetuar aposta múltipla no Pixbet?**

A seguir, um passo a passo sobre como efetuar uma aposta múltipla no Pixbet:

- 1. Fazer login na pixbet sacar conta no Pixbet ou criar uma conta (caso ainda não tenha uma).
- 2. Selecionar a categoria em pixbet sacar que deseja apostar, como futebol, basquete, etc.
- Escolher os eventos em pixbet sacar que deseja apostar. Lembre-se de que é possível 3. apostar em pixbet sacar diferentes partidas e categorias.
- Definir a aposta, ou seja, o valor que deseja apostar-e ao final, clicar em pixbet sacar 4. "Colocar aposta".
- 5. Aguardar o resultado final dos seus eventos selecionados. Se eles forem todos vencedores, receberá seus ganhos!

#### **Casas de apostas que aceitam PIx: outras opções além do Pixbet**

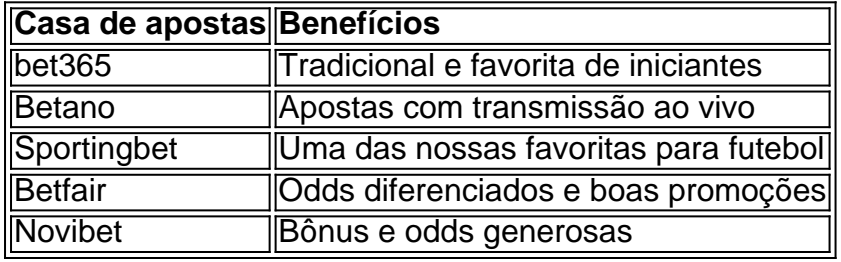

Embora esse artigo tenha se concentrado no processo de efetuar uma aposta múltipla no Pixbet, recomendamos que explore essas outras casas de apostas aqui mencionadas. Cada plataforma possui seus próprios benefícios e podem ser ótimas opções para diversificar as experiências de apostas online.

Ao realizar apostas online, nunca esqueça de apostar de maneira responsável e consciente. Aproveite suas experiências nos jogos e, acima de tudo, se divirta!

Observações: 1. Fiz algumas pequenas correções ortográficas e gramaticais para facilitar a leitura. 2. Adicionei uma seção introdutória para dar contexto ao tema central do artigo. 3. Incluí um breve resumo listando os benefícios de cada casa de apostas mencionada. 4. Encaminhei o tom do artigo para ser mais orientativo e instructional, a fim de melhorar a experiência do leitor.

## **pixbet sacar :pixbet 12**

Bem-vindo ao Bet365, o site de apostas esportivas mais confiável do mundo! Aqui, você encontra as melhores odds, os mercados mais variados e uma plataforma segura para apostar. No Bet365, você pode apostar em pixbet sacar todos os seus esportes favoritos, como futebol, basquete, tênis e muito mais. Oferecemos uma ampla gama de opções de apostas, desde apostas simples até apostas combinadas e especiais. Além disso, você pode acompanhar os jogos ao vivo e fazer apostas em pixbet sacar tempo real.

pergunta: Como faço para criar uma conta no Bet365?

resposta: É muito fácil criar uma conta no Bet365. Basta clicar no botão "Registrar" no canto superior direito da página inicial e seguir as instruções.

A Pixbet é uma casa de apostas que se destaca no mercado brasileiro por pixbet sacar rapidez e variedade de opções. Com saques rápidos por PIX e suporte em pixbet sacar português, é a escolha ideal para quem quer se aventurar nas apostas esportivas, especialmente no futebol. A Pixbet é a casa de apostas com o saque mais rápido do mundo, garantindo a você receber suas ganhanças em pixbet sacar minutos. Oferece uma ampla gama de esportes para apostas, sendo o futebol o carro chefe, com as principais partidas do Brasil e do mundo, como Flamengo, Corinthians, Santos e muitos outros. Isso garante uma variedade de apostas, aumentando as possibilidades de ganhar.

Depositar na Pixbet é fácil e rápido. Após efetuar o login no aplicativo, clique em pixbet sacar "Depósitar" e escolha o método de pagamento desejado. Entre as opções, o PIX se destaca por pixbet sacar rapidez e eficiência, mas também é possível utilizar cartões de crédito, bancários e outros métodos de pagamento.

Por que o futebol é tão popular nas apostas esportivas?

## **pixbet sacar :signification cbet**

Sim Não

Obrigado pela participação. Nós usaremos esta informação para trazer mais novidades que você! Por Jéssica Maldonado — Rio de Janeiro

28/03 5 /2024 11h58 Atualizado28. 03, 2026

O meia Óscar Romero foi apresentado como novo reforço do Botafogo na manhã desta quintafeira, no 5 Estádio Nilton Santos.O jogador de 31 anos e que é irmão gêmeode Ángel Guerreros dos Corinthians - estava No futebol 5 turco), vai vestir a camisa 70e já havia sido anunciado há 10 dias! Seu contrato assinado com o Glorioso será 5 até os final em pixbet sacar 2024 ( - Meu número historicamente sempre foi o 10. É uma homenagem a Garrincha, São 5 dez vezesGarrancho é um ícone do Botafogo- revelou:

Óscar Romero fala sobre a disputa de posição no time titular do Botafogo

Romero 5 foi uma oportunidade de mercado considerada interessante pela diretoria. O Alvinegro buscava um meio-campista para revezar e aliviar a questão 5 física do Eduardo, Pela parte financeira que o paraguaio é aprovadoe chegou ao Rio no dia 20! Ele promete numa 5 briga intensa por 1 lugar No time

+ Clique aqui para seguir o novo canal ge Botafogo no WhatsApp

Reforço do Botafogo, 5 Óscar Romero chega ao Rio

- Sempre na minha carreira fui profissional. Não jogo desde janeiro, mas fora de campo sempre 5 tratei De estar bem fisicamente e pronto quando for chamado! Trabalhei no Paraguai com um preparador físico para ficar bom? 5 Isso será analisado pela comissão técnica que ver Quando poderão me escalas; Venho pra lutar por uma posição ou creio 5 não tenho experiência suficiente em pixbet sacar poder ganhar meu lugar a respeitando todos os MeuS companheiros", Mas quem vem ao 5 clube tem o propósitode pode jogar: Minha casonão é

exceção, venho para lutar por um lugar e tratar de ajudar o 5 Botafogo onde eu possa. mas com a mentalidade em pixbet sacar poder jogar - avisou

Romero.

O jogador se sentiu Seduzido pelo clube 5 ao conhecer os planos para o futuro.

- No momento em pixbet sacar que o Botafogo se comunicou conigo, fiqueicom muito orgulho 5 e satisfação. sabemos como esse clube tem uma tradição bastante importante no país! Para mim também é um desafio extremamente 5 importância na minha carreira: O futebol brasileiro está outro dos melhores do mundo; então vir para num Clube de projeta 5 boas coisas", Com projetos paro futuro

Ao lado do chefe de scout, Alessandro Brito. o paraguaio foi apresentado como a 12o 5 reforço contratado pelo clube nesta primeira janelade transferências da temporada 2024. Essa seráa segunda vez que O meia vai jogar 5 no Brasil e mas tem um "velho" conhecido No elenco botafoguense: os goleiro Gatito), seu companheiro na Cerro Porteño ainda 5 em pixbet sacar início De carreira!

- Conversamos antes de chegar aqui. Jogaremos muitos jogos juntos, tanto pelo Cerro quanto pela seleção! 5 Me falou maravilhas do Botafogo que está ali há muito tempo e passou por todas as situações: dois difíceis como 5 agora com um projeto bastante bom; Mas nada diferente no dia é o futebol brasileiro? O clube tem muitas palavras 5 lindas sobre esse time também Eespero poder ajuda a ele ou ao equipe- disse

+ Leia mais notícias do Botafogo

Óscar Romero 5 com a camisa 70 do Botafogo — {img}: Vitor Silva/Botafogo

Ouça o podcast ge Botafogo a?

O paraguaio jogou pelo Boca Juniors 5 em pixbet sacar 2024 e com parte de2024,com quatro gols marcados. 12 assistênciasem 65 partidas; Pelo Pendikspor ( da Turquia), fez 5 três gol Em 13 jogos!

Trechos da coletiva

Posição em pixbet sacar campo

"Na minha carreira, joguei em pixbet sacar várias posições. Entãos aprendi a 5 jogar com muitas posição! Vai depender do treinador e falareicom ele como vai me usar no campo ou o meu 5 lado; só posso se apresentar bem de estar concentrado", tratardeme dedicar ao máximo pelo clube que A treinar é poder 5 ajudar O timea saber cumprir todos os objetivos deste ano". Imagem do Botafogo

"Botafogo fora do Brasil se vê como um projeto 5 muito bom, e foi justamente o que me ajudou a decidir estar aqui. Me falaram Muito bem desse projetos", O 5 com estão fazendo no clube a mudança radical de Equero somar à esse lindo trabalho também está nascedo No Botafogo". Análise 5 do time

"Assisti ao último jogo, é um time muito rápido. que sai rapidamente em pixbet sacar contraataque e com jogadores velozes 5 nas pontarias! Aproveitei a pausa para conhecer meu os companheiros de mostrar minhaS características". Ano passado ele já mostrou uma 5 boa atuação; Uma pena não o campeonato escapou - mas há 1 bom elenco também do seu lado spero poder 5 ajudar!"

Óscar Romero é apresentado pelo Botafogo — {img}: Vitor Silva/Botafogo Relação com o irmão

"Diferentes, não. Somos parecidos fisicamente e mas cada 5 um com pixbet sacar personalidade ou características no campo". Ele é atacante de eu mais meio-campo: Eude criar jogada a", ele 5 De finalizar! Essa pessoa ganhadora que vai ao clube da busca objetivos? isso temos igual; Admiro muito A carreira dele 5 No Corinthians foi uma Clube difícil em pixbet sacar jogar pela pressão", como É o Botafogo - E ela soube sobressair 5 também brilhar história pelo

Botafogo".

Libertadores

"A Libertadores é uma competição difícil, em pixbet sacar que todas as equipes devem estar preparadas mentalmente e também 5 armar seu elenco para poder disputar o campeonato nacional. Creio a Botafogo tem oportunidade de demonstrare dar um salto na 5 América do Sul com Uma boa edição da Copa". Do meu lado: posso ajudarcom minha experiência nessa disputa ou quem 5 sabe realizar esse sonho por ganhara Independiente!"

Assista: tudo sobre o Botafogo no ge, na Globo e do sportv

Veja também

Com três 5 vitórias em pixbet sacar dois jogos, Alvinegro passa às semifinais da Dallas Cup sub-19

Entidade quer preparar melhor 108 árbitros para atuação 5 nas divisões do Campeonato Brasileiro

Meia assina contrato até o final de 2024 e faz homenagem ao ídolo do clube Dirigente concede 5 entrevista ao ge em pixbet sacar podcast

Gol contra o Boavista na final da Taça Rio é os 13o do camisa 11 5 no ano; média de gols por jogo em pixbet sacar 2024 está superior àde 2024, quando atuava pelo Yokohama Marinos,do Japão

Em 5 ritmo de treino, Botafogo passa fácil pelo Boavista no jogode ida da final na Taça Rio Técnico interino comanda o Glorioso 5 desde 22 de fevereiro; Botafogo goleou O Boavista por 4 a 0 nesta quarta-feira e abriu vantagem na final da 5 Taça Rio

Lateral-direito volta aos gramados após 269 dias depois de romper o tendão patelar do joelho esquerdo

Veja quem foi bem 5 e/ou mal na vitória sobre o Boavista pela Taça Rio

Previsão interna era de ter a contratação (ou avanço significativo) até 5 terça-feira; equipe voltaa jogar nesta quarta -se

Keywords: pixbet sacar Update: 2024/7/11 18:30:06